## Graduate student perspective on the ACS online tool *Hazard Assessment in Research Laboratories*

Kendra Leahy Denlinger 253<sup>rd</sup> ACS National Meeting in San Francisco Tuesday, April 4, 2017

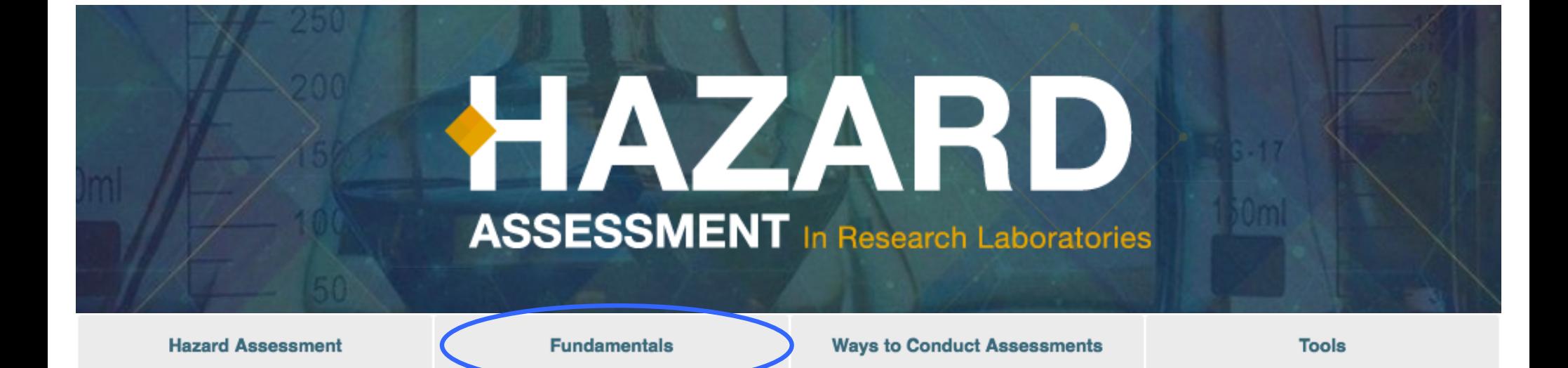

Safety in the laboratory requires a full team effort to be successful. When everyone in the laboratory understands how to identify hazards, assess risk, and select the appropriate control measures to eliminate a hazard or minimize risk, accidents, injuries and near misses can be reduced.

https://www.acs.org/hazardassessment

# Hazard vs. Risk

### KNOW THE DIFFERENCE BETWEEN A HAZARD AND A RISK

#### "Hazard" and "risk" are NOT the same.

#### **Hazard**

- A hazard causes harm.
- A hazard can be eliminated, but not reduced.

**Risk** 

- . Risk is the probability that a hazard will cause harm.
- . Risk associated with a hazard can be reduced.

### $Risk = hazard \times exposure$

# $Risk = hazard \times exposure$

- Chemical
- Electrical
- Ergonomics
- Excavation
- Fall
- Fire/Heat
- Mechanical
- Noise
- Radiation
- Struck By
- Struck Against
- Temperature Extreme
- Visibility
- Weather

# $Risk = hazard \times exposure$

### • Isolation

Reduce or remove hazards by separation in time or space. (May be particularly helpful in a shared lab space where different types of chemicals are being used.)

### • Enclosure

Place the material or process in a closed system.

• Transportation

Move hazardous materials where fewer workers are present.

• Guarding and shielding

Install guards to provide protection from moving parts or electrical connections.

Shielding provides protection from potential explosions

• Ventilation

Use fume hoods, fans, air ducts and air filters.

Eye goggles, hearing protection, and protective clothing (e.g., lab coats and gloves) are the most recognizable and most used PPE in the lab.

# Determine the Scope

### **Collect Appropriate Background Information**

The analysis team will need appropriate background information, including:

- Equipment diagrams
- A list describing common hazards associated with chemicals and gases
- A list of the equipment's chemical and gas compositions, operating pressures, flow rates, run times, and other applicable parameters
- . Potential health and physical hazards of equipment (e.g., ionizing or nonionizing radiation, high temperature, high voltage, or mechanical pinch points)
- Equipment safety features (e.g., interlocks)
- Physical access to equipment, as necessary/possible

Safety Data Sheets can include a lot of this information.

# Assemble Your Team

### Assemble Your Team

Everyone should be involved in hazard assessment, regardless of experience level or title in the lab.

Everyone is responsible for familiarizing themselves with appropriate controls for the hazards discovered in the lab.

Everyone is responsible for participating in hazard analyses (checklists, Job Hazard Analysis, and What-if Analysis) and the updating of the lab's Standard Operating Procedures. This is also a good time to review accidents, incidents, and near misses and collectively brainstorm ways to prevent these events in the future.

More experienced members of the team should lead risk assessment activities and assign risk ratings to the materials and processes in your lab.

Learn about the roles and responsibilities of various people in the lab.

# Assemble Your Team

- Promote a laboratory culture where safety is a valued component of research;
- Analyze proposed work tasks to identify hazards and determine the appropriate controls (engineering, administrative, and PPE) needed to sufficiently mitigate the hazards;
- Seek ways to make hazard analysis an integrated part of the research process, so that it becomes a natural part of the process;
- Include the researchers who will be performing the work in the hazard analysis process;
- Ensure the hazards and controls are clearly communicated and understood by those performing the task:

### Pl's job:

- Set the expectation that participation in the research project is contingent on an individual contributor's willingness to abide by the controls established through the hazard analysis process;
- Reach out to support personnel and subject matter experts for assistance, as needed, and defer to their expertise regardless of their position on the research team or within the organization (e.g., junior staff members or safety professionals);
- Meet with research staff on a regular basis and lead by example;
- Engage in the daily operations of the laboratory and be available, as needed, to ensure workers are performing in accordance with the agreed upon controls;
- . Use lessons learned from abnormal events inside and outside the research group to improve planning;
- Solicit reedback from coworkers and colleagues to improve safety and the process;
- Address risks faced by visitors, including maintenance staff, during the hazard analysis process;
- Manage change control carefully by routinely reviewing procedures and the hazard analysis to identify changes; and
- Ensure training is appropriate, effective, and documented.

# Use lessons learned

Mack Lab Safety Form for Ordering Toxic Chemicals

It is mandatory to fill out this form if the chemical you are ordering is labeled with any  $of the following HCS Pictograms:$ 

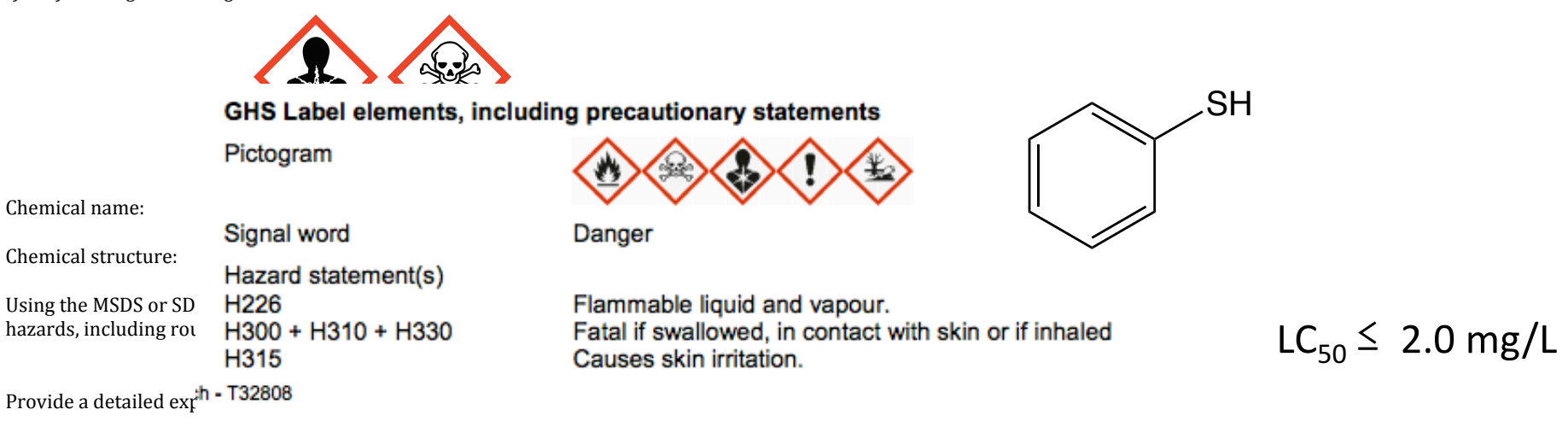

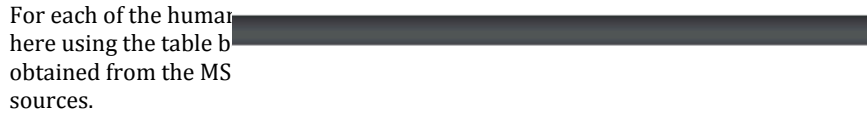

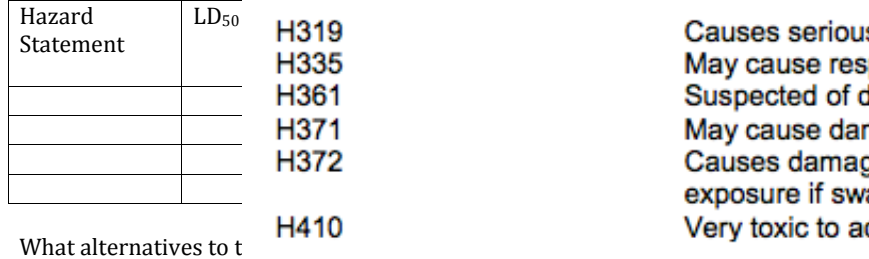

for this chemical?

Pathophysiology% , auses serious e<br>. May cause respiratory irritation.<br>Suspected of damaging fertility or the unborn child. May cause damage to organs (Nervous system) if swallowed. Causes damage to organs (Kidney) through prolonged or repeated exposure if swallowed.

Now that the possible consequences of using this chemical have been described, please explain how the benefits to your research outweigh the potential costs to our health.

https://ehs.unl.edu/sop/s-health\_hazards\_haz\_assessment\_risk\_min.pdf

# Conducting a Hazard Assessment

## Identify hazards  $\rightarrow$  Analyze risks  $\rightarrow$  Select controls

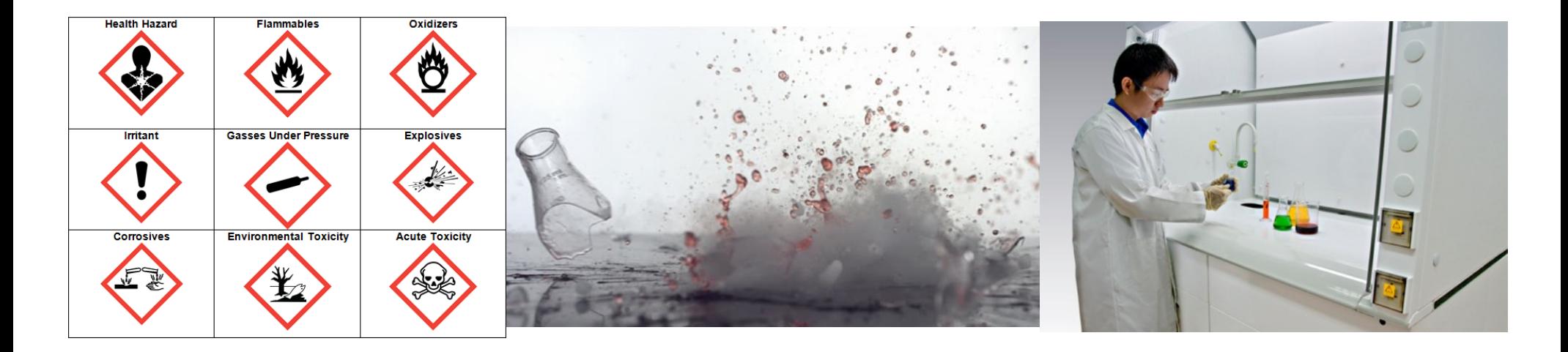

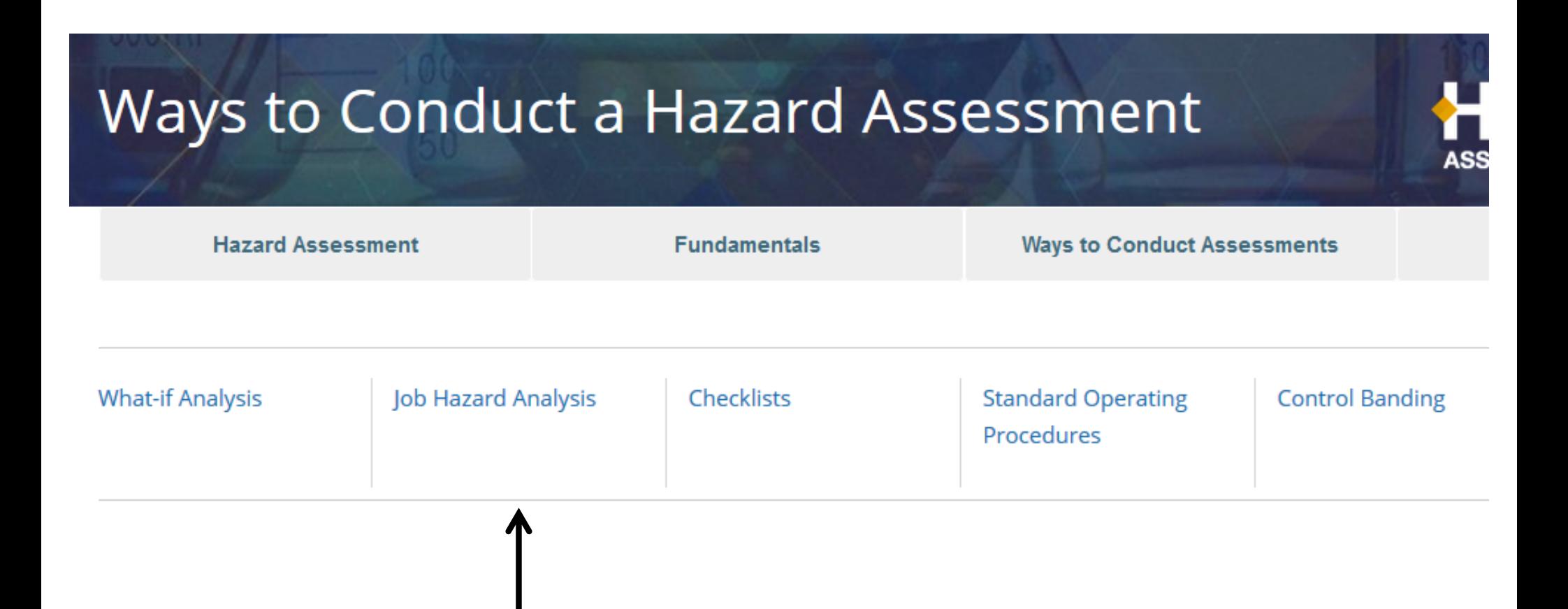

### **How to Conduct a Job Hazard Analysis**

#### 1. Involve people working in the lab.

The JHA should be developed in collaboration with the people performing the work from the beginning. Involving researchers in the process helps to minimize oversights. (People on the "frontline" have the best understanding of their processes.)

#### 2. Review accident history and literature.

Key items to review include related accidents and illnesses, losses that required repair or replacement, and near-misses.

#### 3. Conduct a preliminary review.

Review current tasks and conditions weekly. Brainstorm ideas to eliminate or mitigate hazards. Stop work if immediately dangerous to life or health (IDLH) hazards are uncovered during the review. Work must cease until proper controls can be implemented to protect the workers.

#### 4. List, rank, and set priorities.

Research that involves hazards with unacceptable risks (based on high probability of occurrence and severity of consequence) should take top priority for analysis.

Risk is the probability that a hazard will result in an adverse consequence. Assessing risk helps to determine the proper mitigation strategy and priorities. Risk ratings and scaling can show where additional resources are

required.

#### 5. Assign risk.

ting numerical values to risk must be done by individuals with a thorough knowledge of the hazard.

## **Calculate Risks Using Probability of Occurrence and Severity** of Consequences Scaling

Many risk assessments use "probability of occurrence" and "severity of consequences" scales to rate risks associated with laboratory experiments. They are comprehensive assessment tools and provide greater differentiation of risks based on actual laboratory operations.

Using this kind of scaling, laboratory hazard risk rating is calculated as follows:

Risk Rating (RR) = Probability of Occurrence (OV) x Severity of Consequences Value (CV)

As the formula indicates, the higher the assessed probability of occurrence and severity of consequences, the greater the risk rating will be.

### **Probability of Occurrence with Standard Linear Scaling**

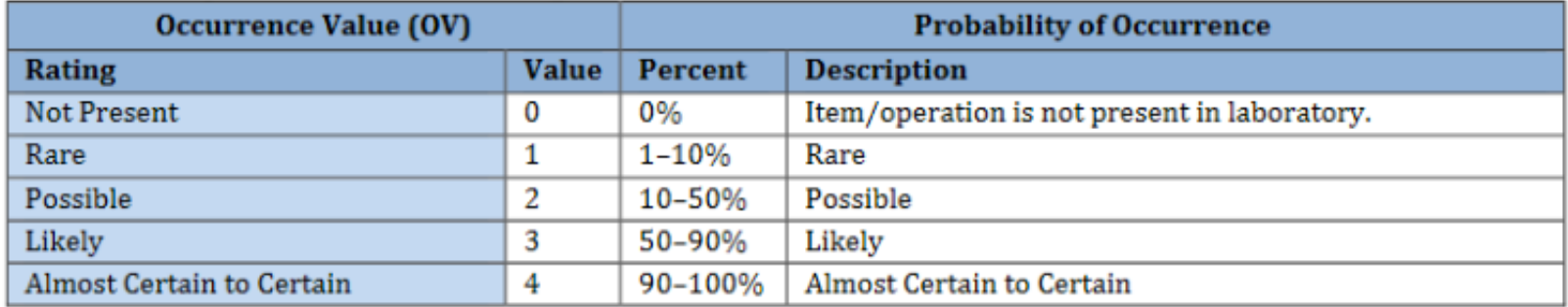

#### Risk Rating (RR) = Probability of Occurrence (OV) x Severity of Consequences Value (CV)

### **Severity of Consequences, Weighted Value Scale**

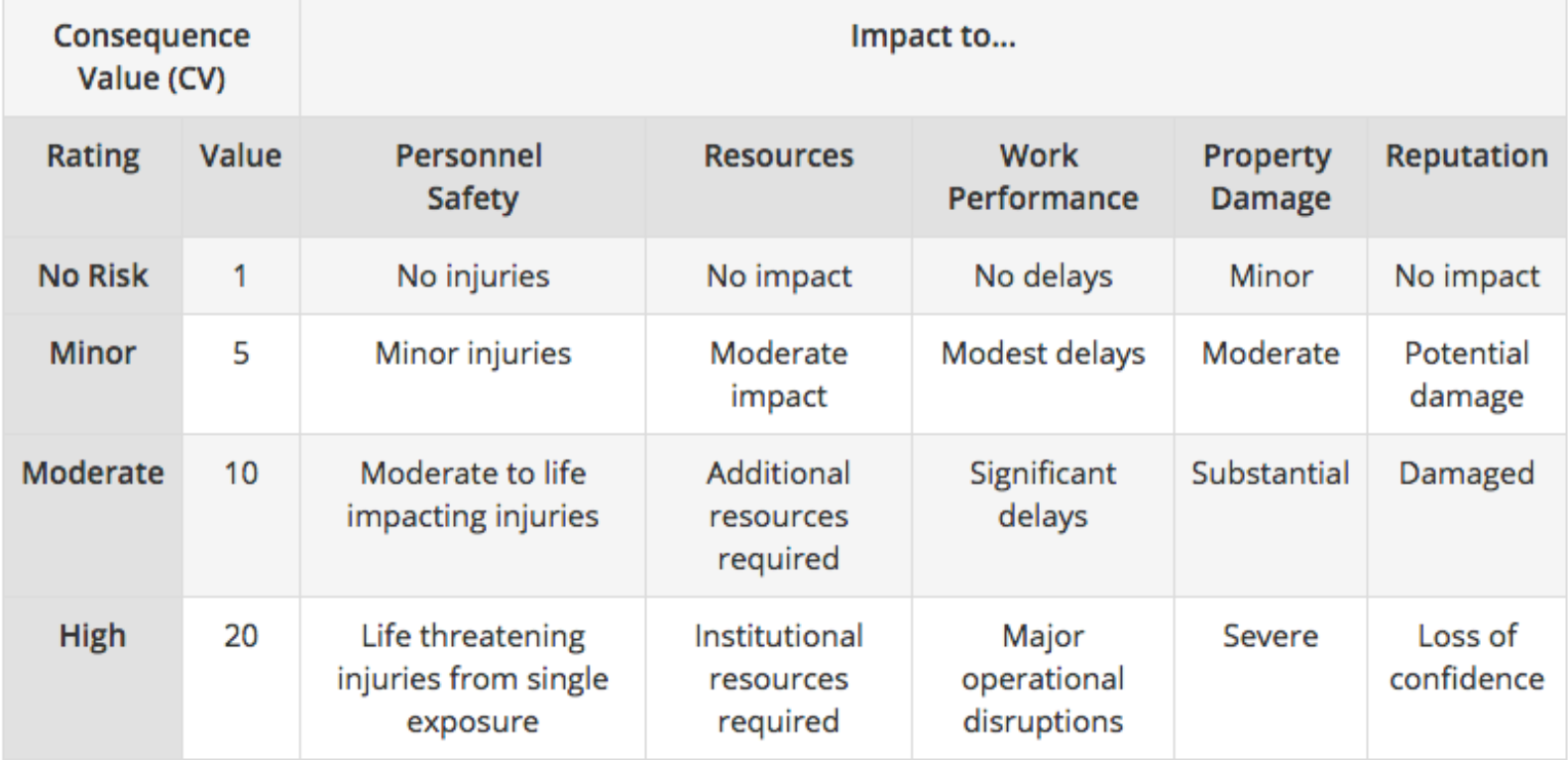

### Risk Rating (RR) = Probability of Occurrence (OV) x Severity of Consequences Value (CV)

#### **Probability of Occurrence with Standard Linear Scaling**

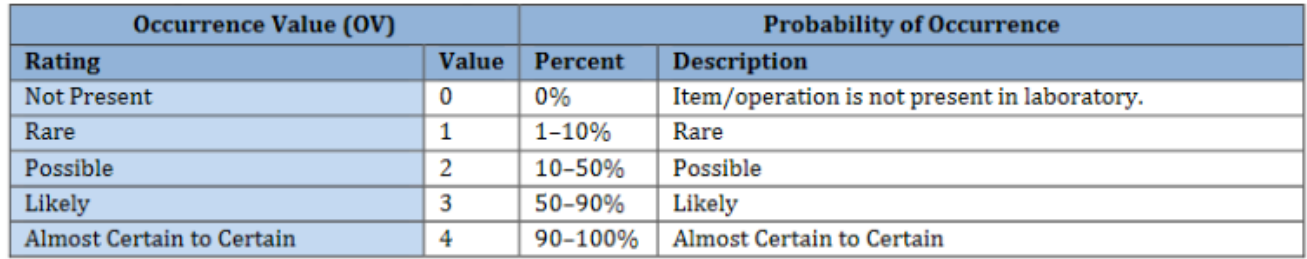

### **Severity of Consequences, Standard Linear Scaling**

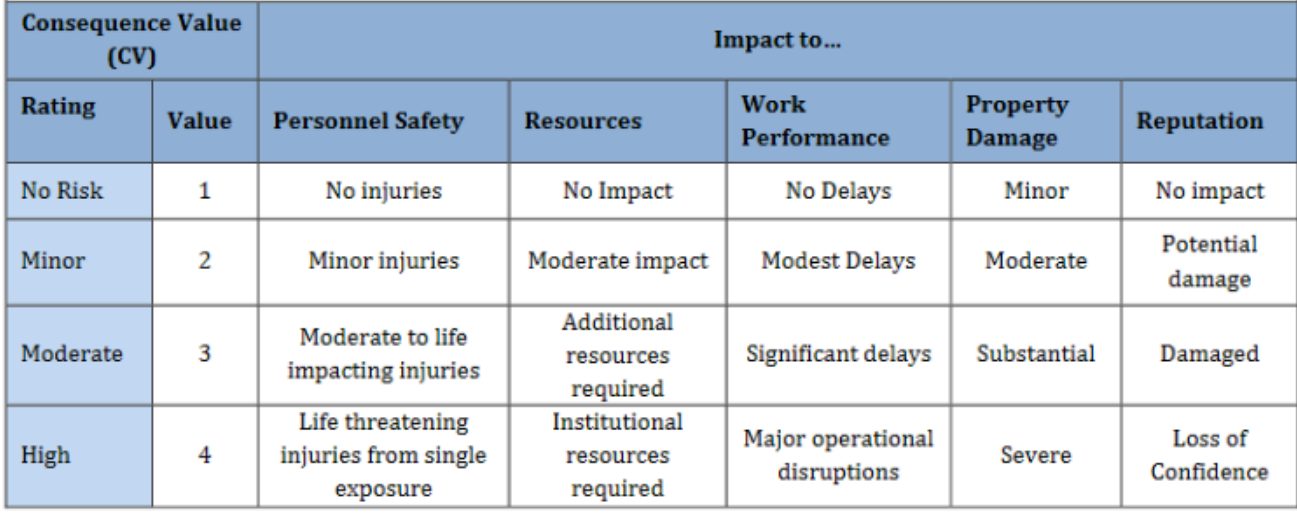

### high probability x no consequences =  $4$ low probability x life threatening consequences  $=$  4

### **Probability of Occurrence with Standard Linear Scaling**

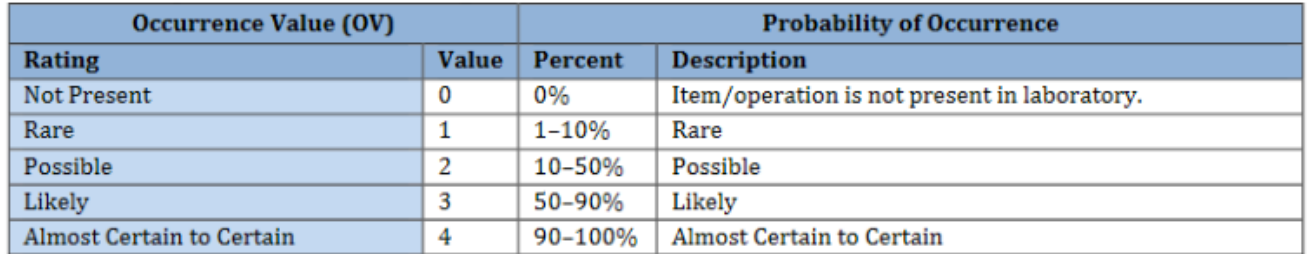

#### Severity of Consequences, Weighted Value Scale

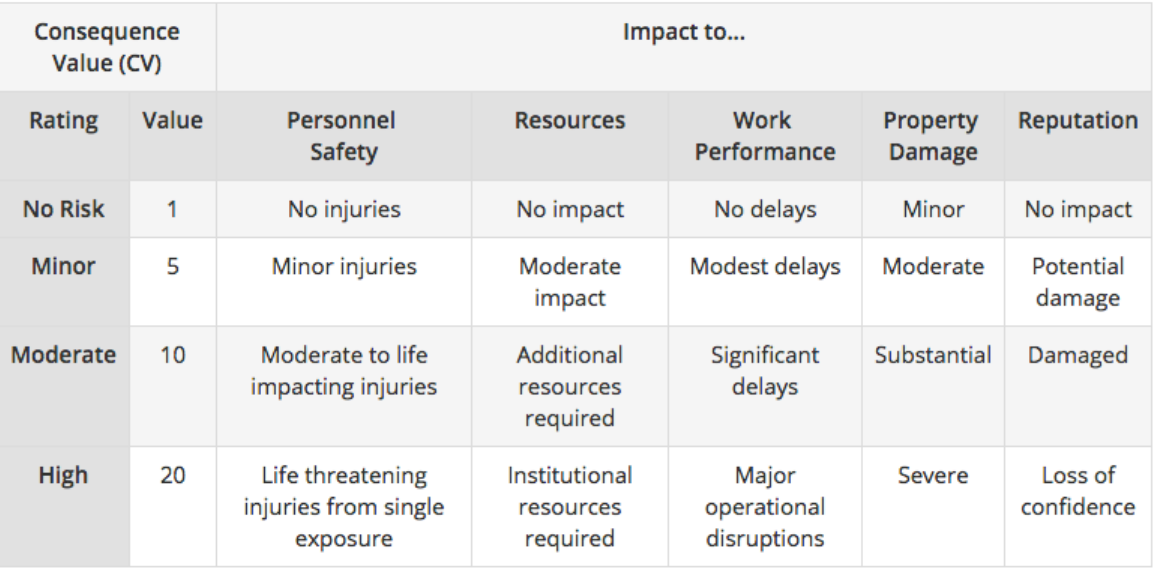

### high probability x no consequences  $= 4$ low probability x life threatening consequences  $= 20$

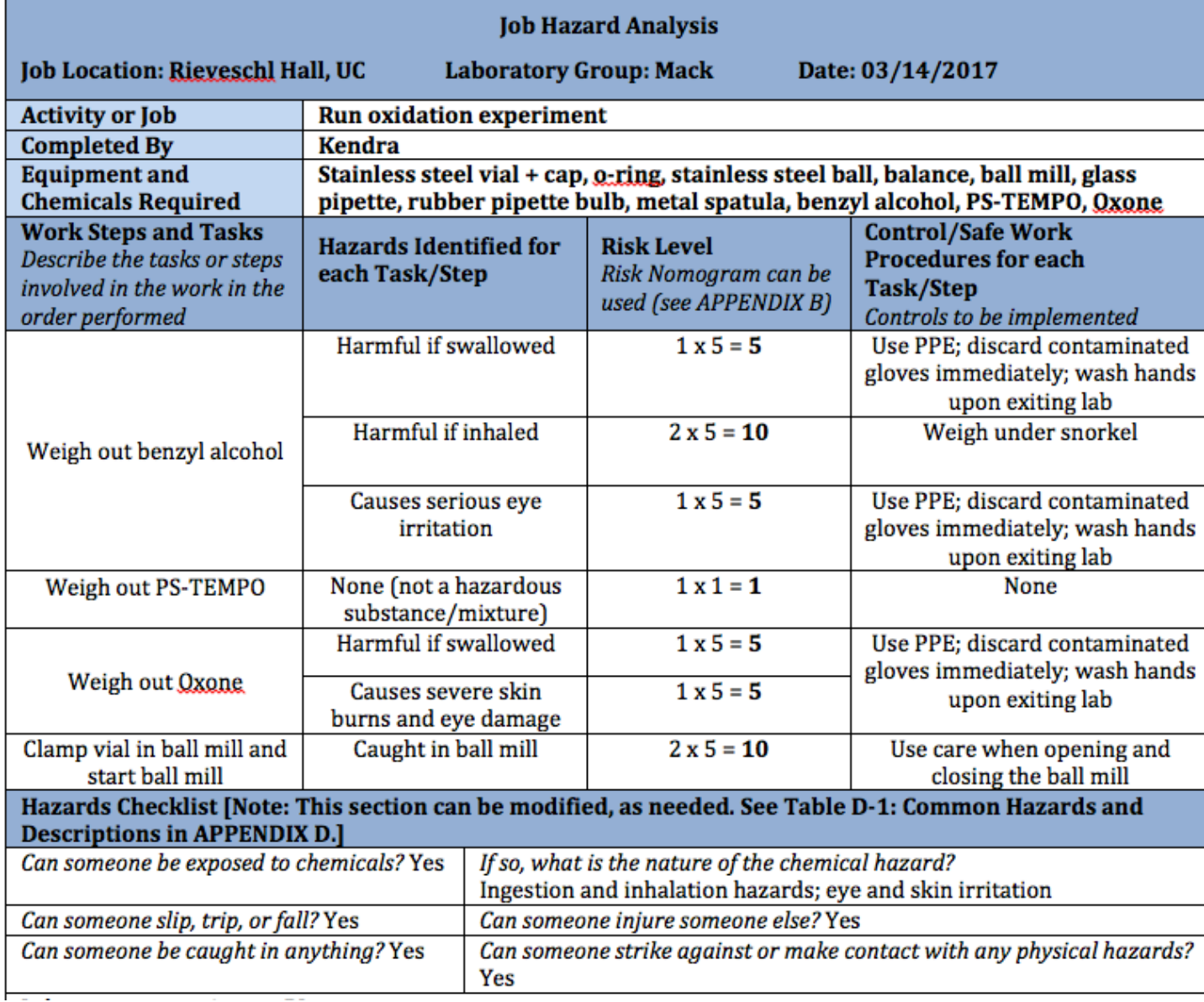

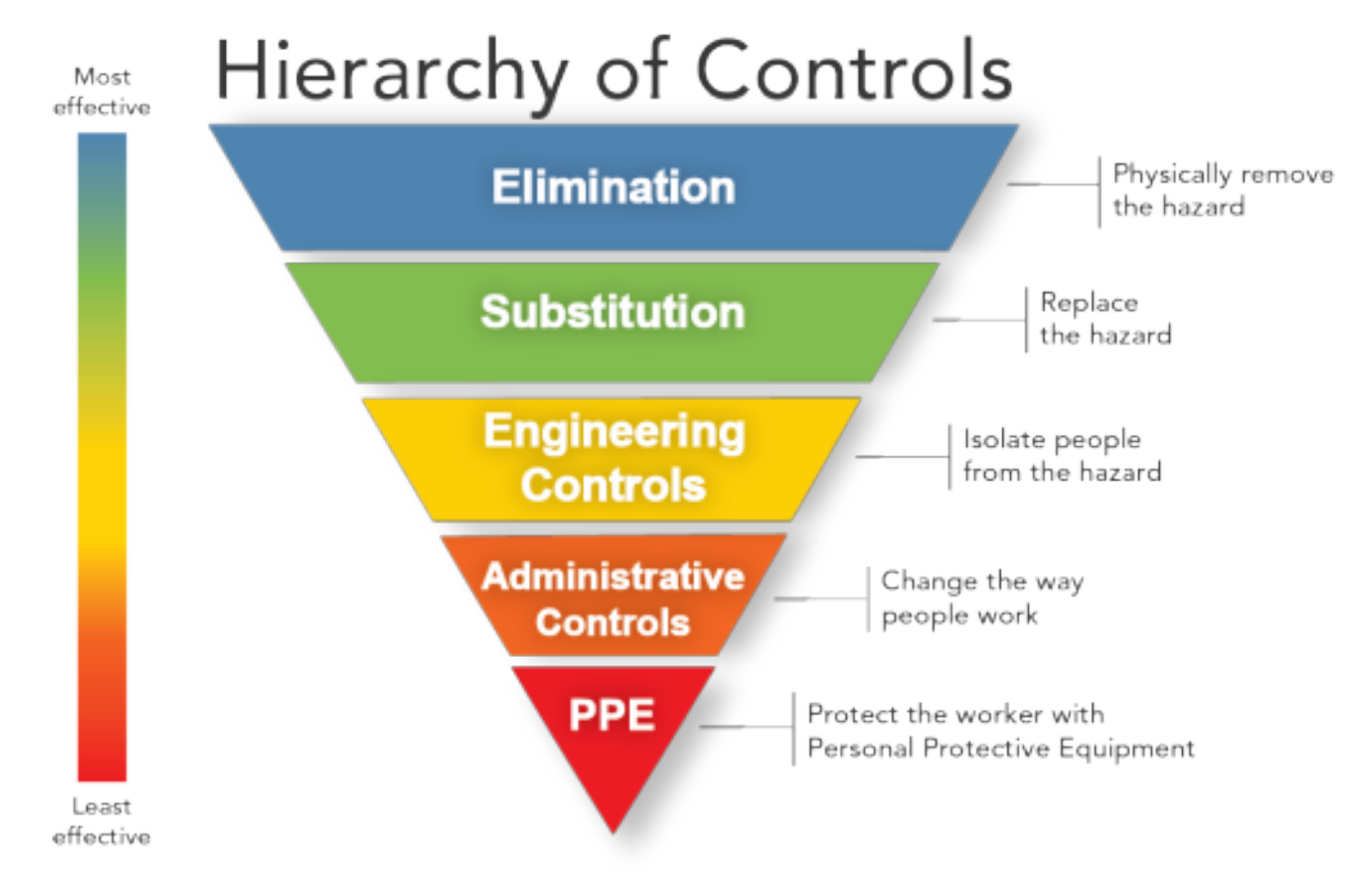

### Source: http://www.cdc.gov/niosh/topics/hierarchy

# Elimination and Substitution

The San Destin Declaration: 9 Principles of Green Engineering\*

1. Engineer processes and products holistically, use systems analysis, and integrate environmental impact assessment tools.

and the company of the comthe contract of the contract of the contract of

Think about the amount of chemicals or potentially hazardous materials you are using. Can you reduce the amount and still achieve the desired result?

benign as possible.

- 5. Minimize depletion of natural resources.
- 6. Strive to prevent waste.
- 7. Develop and apply engineering solutions, while being cognizant of local geography, aspirations, and cultures.

ידי גס

- 8. Create engineering solutions beyond current or dominant technologies; improve, innovate, and invent (technologies) to achieve sustainability.
- 9. Actively engage communities and stakeholders in development of engineering solutions

\*Abraham, M.; Nguyen, N. "Green engineering: Defining principles" - Results from the Sandestin conference. Environmental Progress 2004, 22, 233-236.DOI: 10.1002/ep.670220410

### Source: ACS Green Chemistry Institute (GCI)

by EPA, NSF, DOE (Los Alamos National Lab), and the ACS GCL.

### **GSK Solvent Sustainability Guide**

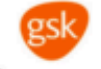

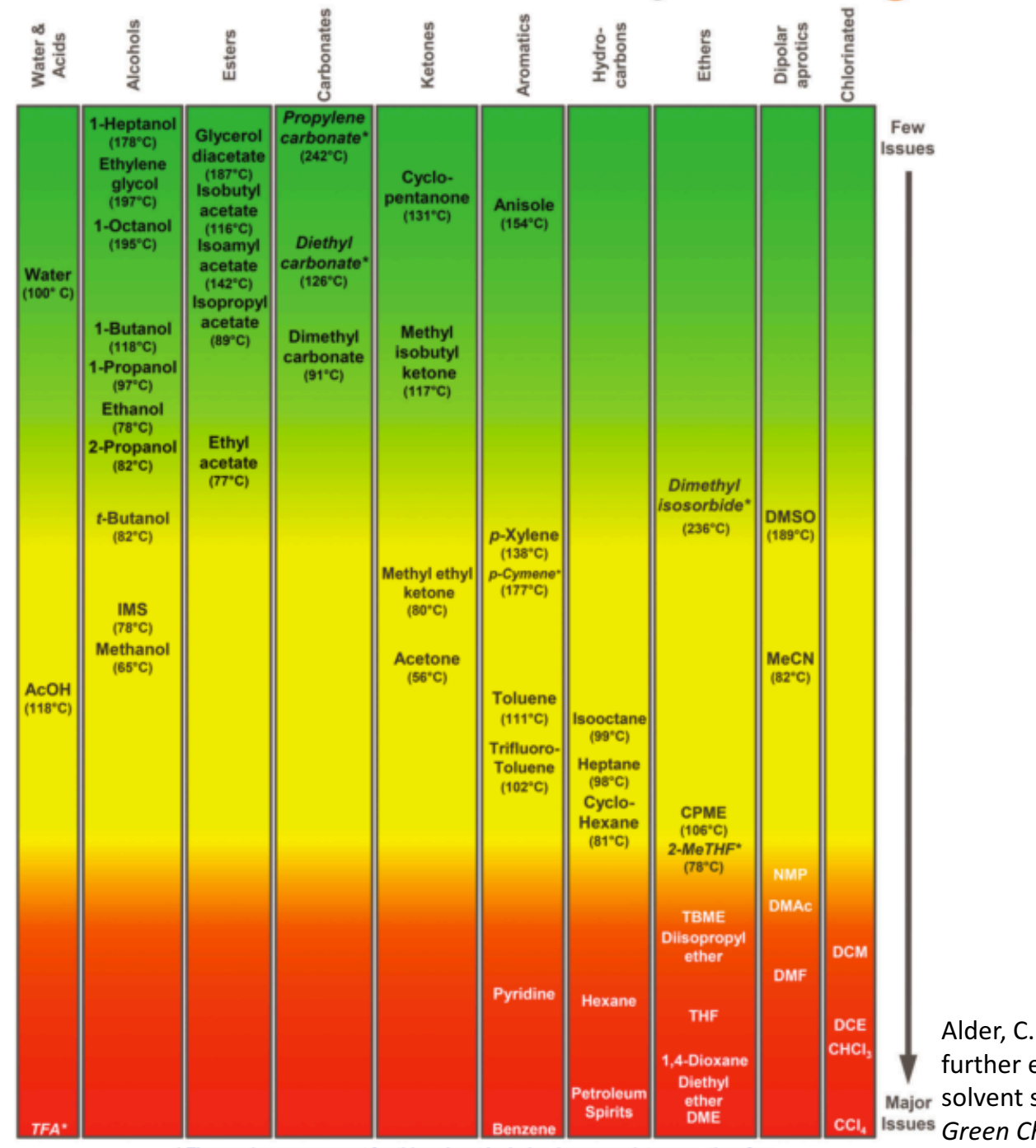

\* The scoring assessment for this solvent includes 4 or more data gaps, therefore there is a lower level of confidence in the solvent's placement on this guide.

21 *Green Chemistry*, **2016**, *4*, et. al. "Updating and expanding GSK's sustainability guide." 1166-1169.

# Tools

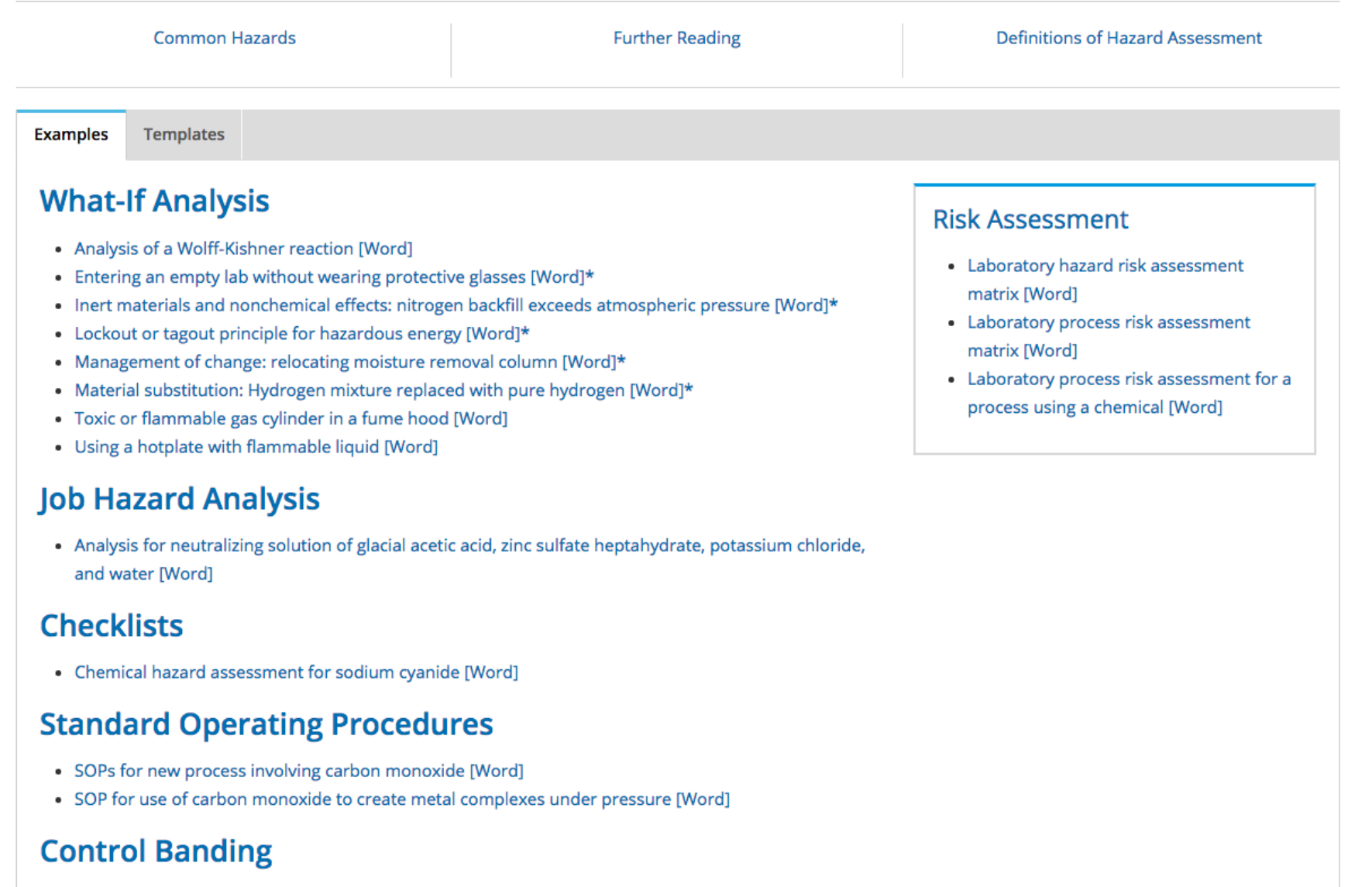

• Approach to establishing chemical safety levels [Word]

# Summary

- Risk = hazard x exposure
- Determine scope (use SDS!)
- Assemble your team
- Conduct a hazard assessment
	- Assigning risk ratings
	- Job hazard analysis
- Select controls
- Green engineering principles
- Hazard assessment is an **ongoing process**

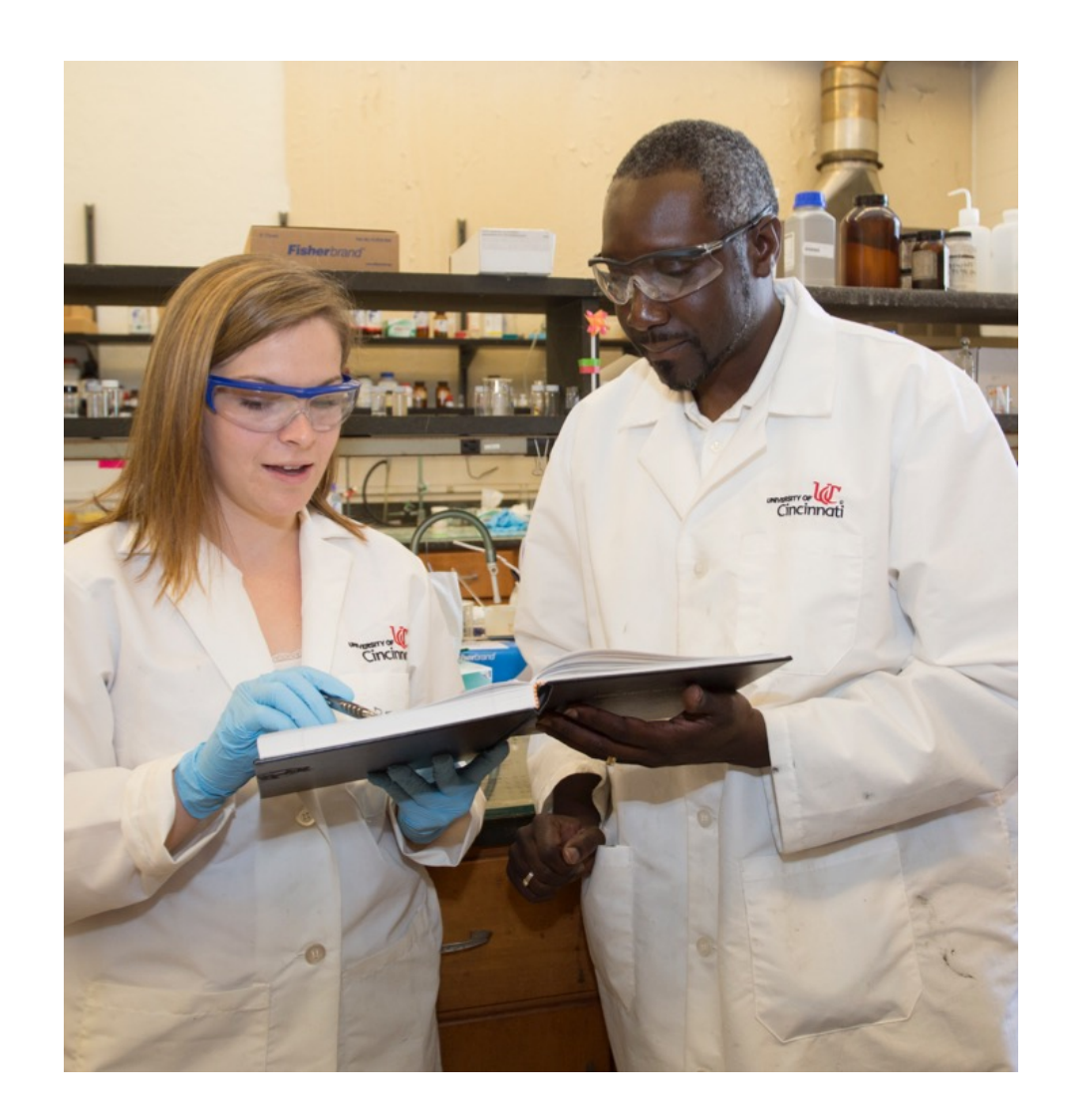

## Acknowledgments

### Adviser: Prof. James Mack

### **American Chemical Society:**

- Ralph Stuart
- Marta Gmurczyk
- **Mary Kirchhoff**

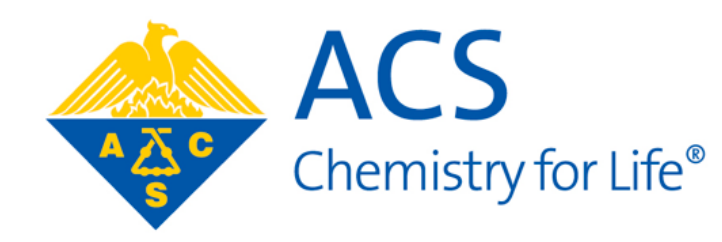

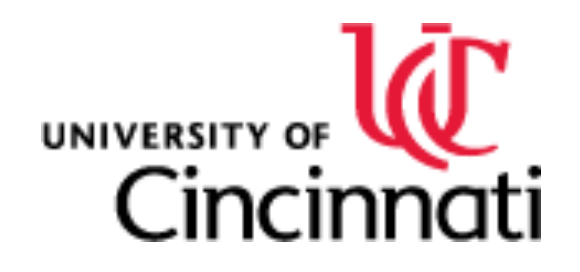

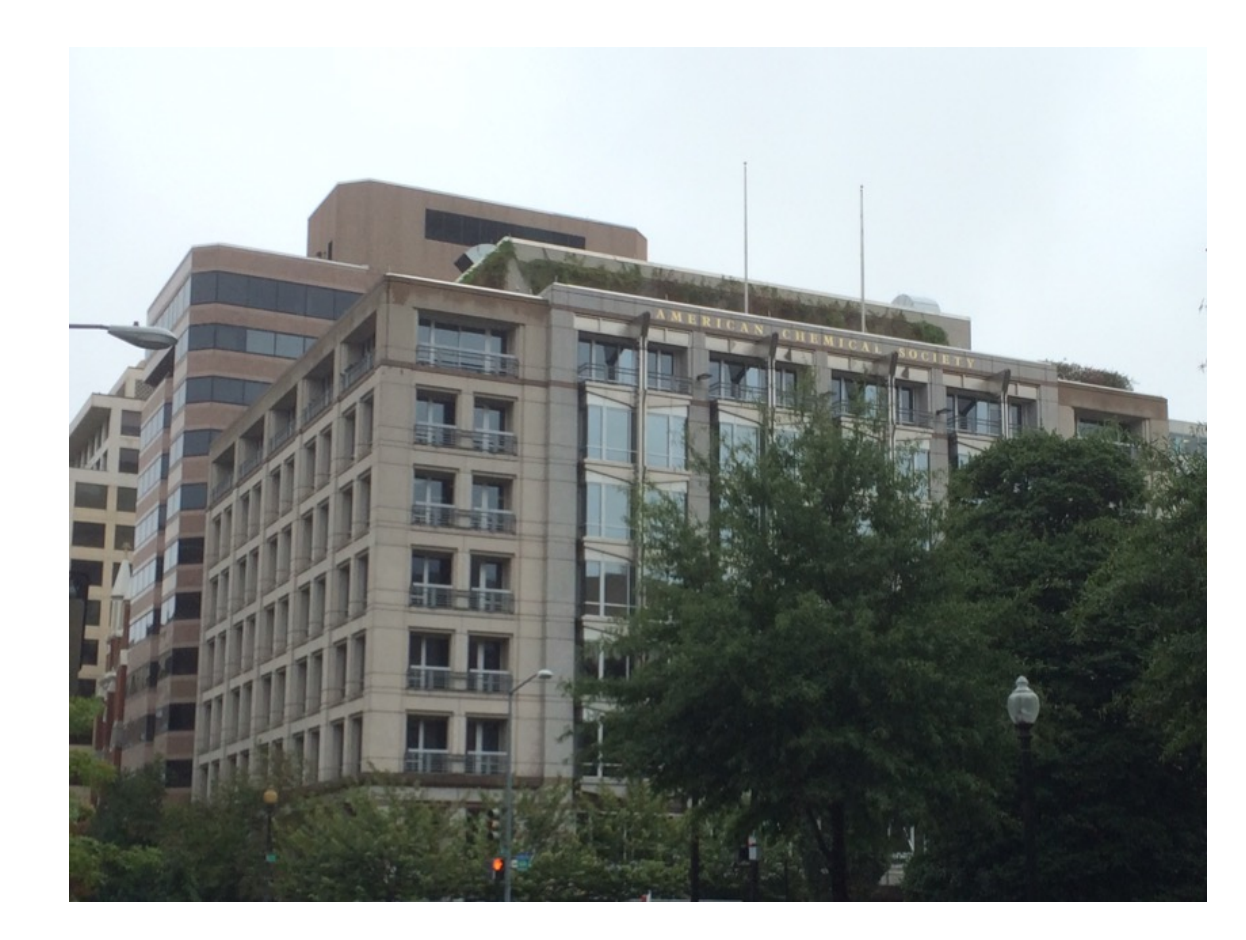

Kendra Leahy Denlinger denlinkm@mail.uc.edu